## REACTOME\_ACTIVATION\_OF\_BH3\_ONLY\_PROTEINS

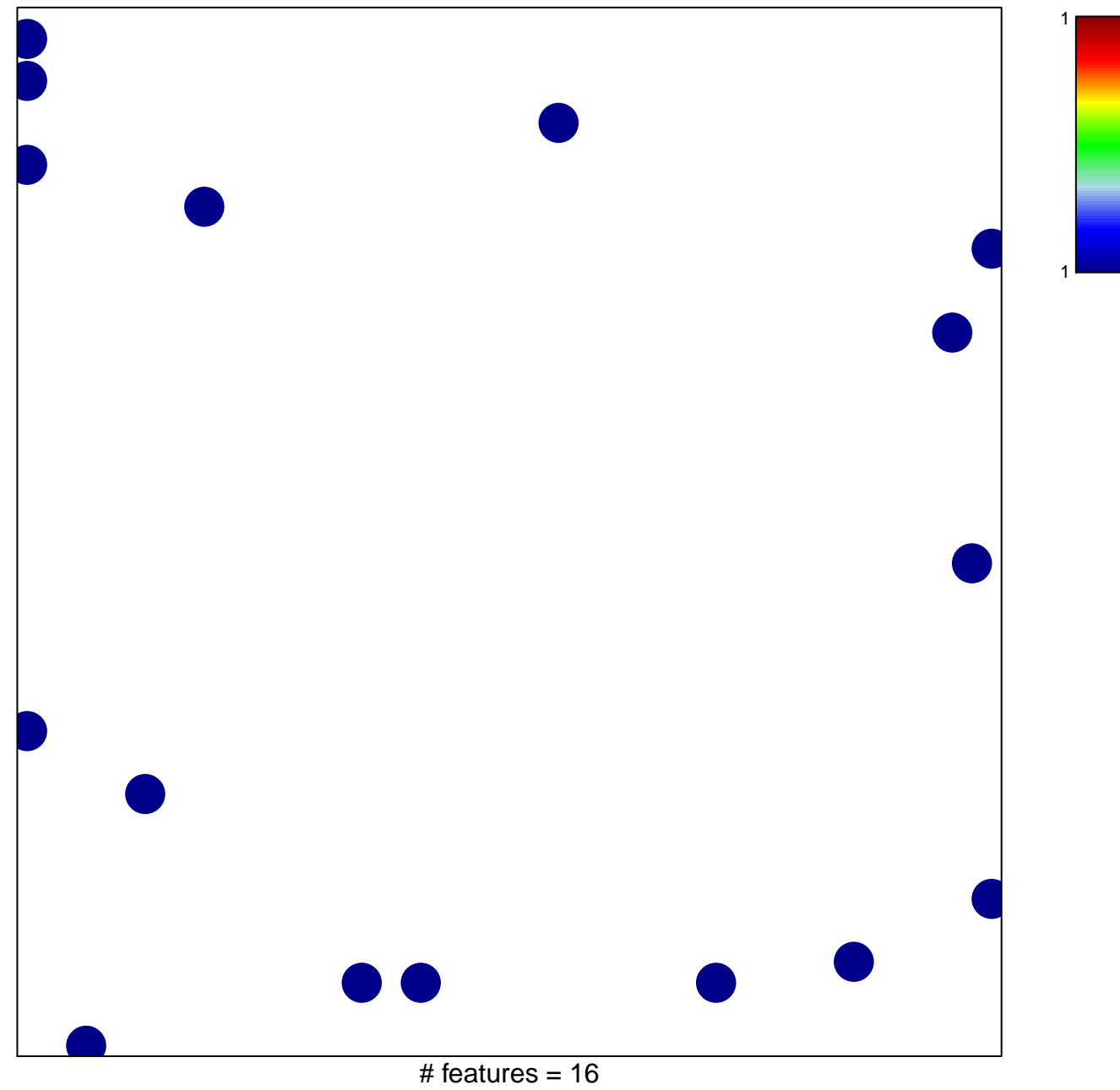

chi-square  $p = 0.82$ 

## $REACTOME\_ACTIVATION\_OF\_BH3\_ONLY\_PROTEIN$

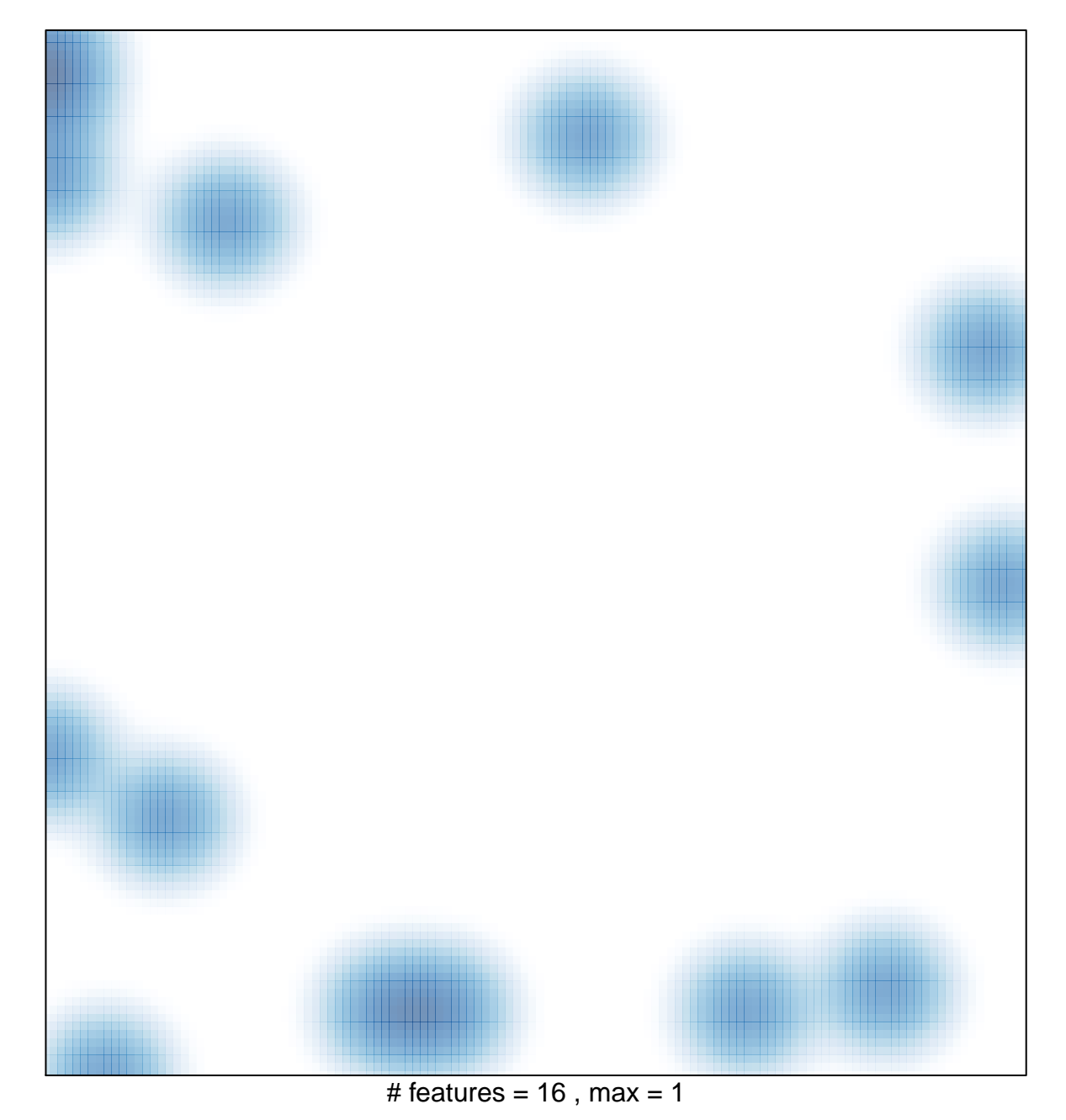